# **Principal: Natalie Christie**

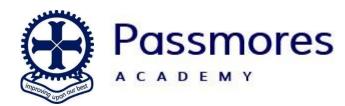

Tracyes Road Harlow Essex CM18 6JH T: (01279) 770800 E: passmores@passmoresacademy.com

W: www.passmoresacademy.com

Dear Parents/Carers,

Hopefully, your young person has been shown how to log on to Satchel One but just in case they haven't here is a guide to support them at home.

#### Logging in to Satchel One

#### Step 1:

Head over to your web browser (Chrome/Safari/Edge) and type in "satchel one" and click the one that is "Satchel One | Login".

| Google | satchel one                                                                                                    | x 🌵 🖲 🍳                                 |                     | ¢\$ | Sign in    |
|--------|----------------------------------------------------------------------------------------------------|-----------------------------------------|---------------------|-----|------------|
|        | Log in Videos Images Timetable Help S                                                                                                    | Show My Homework Classes Attendance PIN | All filters 👻 Tools |     | SafeSearch |
| (      | About 30.800,000 results (0.26 seconds)  Satchel One https://www.satchelone.com Satchel One   Login Heating and the second second secon | st<br>                                  |                     |     |            |
|        |                                                                                                    |                                         |                     |     |            |

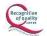

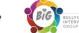

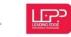

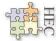

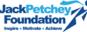

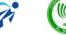

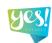

### Step 2:

| Login                                                                                                    |                     | Forgot password? | Provide the state of the state of the sta |
|----------------------------------------------------------------------------------------------------|---------------------|------------------|----------------------------------------------------------------------------------------------------|
| Staff                                                                                                    | Parent              | Student          | Logging in as a staff member                                                                                                    |
| Stall                                                                                                    | Farenc              | Student          | Enter your school email address and password to access<br>your account                                                                                                    |
| Passmores Academy                                                                                                    |                     |                  | Forgot password?                                                                                                    |
| Enter omail address or usara ama                                                                                                    |                     |                  | Reset your password using your school email address.                                                                                                    |
| Enter email address or username                                                                                                    |                     |                  | Email not recognized?<br>Ensure there are no typos or try a different email address. If                                                                                                    |
| Enter password $ onumber 4 and a statement of the statement of the stateme$ |                     | •                | you are still unable to reset your password, contact your<br>school administrator who will be able to update your<br>contact details.                                                                                                    |
|                                                                                                    | Log in              |                  |                                                                                                    |
|                                                                                                    | Or log in with:     |                  |                                                                                                    |
|                                                                                                    | Sign in with Office | 365              |                                                                                                    |
|                                                                                                    | Sign in with Office |                  |                                                                                                    |
| G                                                                                                    | Sign in with Goo    | gle              |                                                                                                    |
| RM                                                                                                    | Sign in with RM U   | nify             | SHOW MY<br>ROMEWORK                                                                                                    |
|                                                                                                    |                     |                  | ~                                                                                                    |
|                                                                                                    |                     |                  |                                                                                                    |
|                                                                                                    |                     |                  |                                                                                                    |
|                                                                                                    |                     |                  |                                                                                                    |
| Micros                                                                                                    | oft                 |                  |                                                                                                    |
| Sign in                                                                                                    |                     |                  |                                                                                                    |
| Email, phone                                                                                                    | e, or Skype         |                  |                                                                                                    |
|                                                                                                    | Create one!         |                  |                                                                                                    |
| No account? C                                                                                                    | nouto ono.          |                  |                                                                                                    |

Once loaded, you should see a box that says "log in with Microsoft 365". Please click on this and a pop up box should appear.

## Step 3:

Into the email field you need to enter your young person's school email address which is formatted as: 23surnamei@passmoresacademy.com for example, mine would be 23moloneym@passmoresacademy.com.

Then click 'Next'.

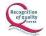

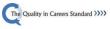

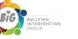

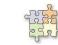

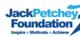

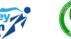

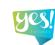

#### Step 4:

The password asked for at this stage is Pa followed by your young person's date of birth in a six-figure format. For example, if I were born on the 23<sup>rd</sup> of July 2012 my password would be "Pa230712".

# Passmores Academy

Sign in with your organizational account

| m.moloney@passmoresacademy.com |
|--------------------------------|
| Password                       |

Sign in

Now click "sign in" and this should then return you to Satchel One and log you in. You may be presented with a screen to "stay signed in" either option will log you in still but "yes" will save your credentials for next time.

I hope you found this useful.

Regards,

M. Motomy

Mr M Moloney Head of Computer Science Passmores Academy

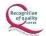

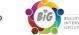

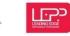

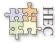

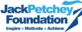

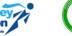

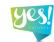